SignAnywhere Free Crack For Windows [Latest]

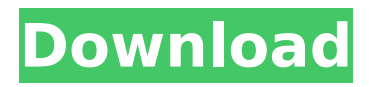

## **SignAnywhere Free With Full Keygen Free**

SA Free is a free application for users who wish to use their smartcard for signing and validating documents. - Sign documents with the smartcard (in encrypted or not) and save them- Remove smartcard and re-insert it into the portable card reader to validate again- Select the smartcard used to validate-Change the language- Save document in standard and enhanced formats- Customize the application to your needs - Keep the original document intact during signature and removal of the smartcard- Give your document an electronic signature- Validate a document with your smartcard - Change the language - Select the smartcard - Save document in standard and enhanced formats - Remove smartcard and reinsert it in the portable card reader to validate again The card is normally inserted into a PC Card interface and a smartcard reader is connected to the PC. The smartcard reader automatically transmits the document to the computer for signature- The smartcard reader and the portable card reader are enclosed in a plastic case to protect the sensitive electronics Smartcard SignAnywhere Free Crack is a free application for use of smartcards in PC with the central e-me Smartcard. - Sign and save a document - Choose the type of signature (name, date, time, image, text) - Choose the Smartcard - Choose the PIN-Option (none or PIN) - Type of the document (standard or enhanced) - Change the Language - Save document in standard and enhanced format - Remove Smartcard to validate again- Change the PIN-Option (none or PIN) - Choose the type of signature (name, date, time, image, text) - Type of the document (standard or enhanced) - Save document in standard and enhanced format - Remove Smartcard to validate again A user can choose the type of signature, the type of document (standard or enhanced), the language and save it into a file using a central e-me smartcard - Keep the original document intact during signature and removal of the smartcard- Give your document an electronic signature- Validate a document with your smartcard - Change the language - Select the smartcard - Save document in standard and enhanced formats - Remove smartcard and re-insert it into the portable card reader to validate again The card is normally inserted into a PC Card interface and a smartcard reader is connected to the PC. The smartcard reader automatically transmits the document to the computer for signature- The smartcard reader and the portable card reader are enclosed

## **SignAnywhere Free Crack + With Key For Windows [2022-Latest]**

SignAnywhere Free For Windows 10 Crack makes it easy for you to verify digital signatures on documents and emails using Smartcards issued by any of the certification authorities as listed in the FAQ link below. SignAnywhere Free downloads: ... View more SignAnywhere Free Signer Free (SBFS) is an open source software which can be used to sign and verify signatures using a wide range of certification authorities. SignAnywhere Free Signer Free (SBFS) is built using Java and can be used on Windows, Linux, MacOS X and other operating systems. SignAnywhere Free Signer Free (SBFS) Features: ... View more MimeMail is a textbased mail transfer agent (MTA). It provides all the features of a traditional MTA, as well as several advanced features. Its syntax is based on the Multipurpose Internet Mail Extensions (MIME) standard. It supports MIME-compliant email transfers. If you are on a Unix based platform, you can also use MimeMail to deliver email from your... View more An Internet Explorer security add-on which allows you to make sure your website is visited by a real person. This is not the typical service which makes you fear that your site was accessed by a bot. This service (ilhockeyin.ph) claims that it blocks not only all the known bots but also allows you to log in and see that your site is being visited by a real person, at... View more MimeMail is a text-based mail transfer agent (MTA). It provides all the features of a traditional MTA, as well as several advanced features. Its syntax is based on the Multipurpose Internet Mail Extensions (MIME) standard. It supports MIME-compliant email transfers. If you are on a Unix based platform, you can also use MimeMail to deliver email from your... View more A program which allows you to send encrypted email. The name of

the product indicates that it is free and open source software. The software is available for Windows and Linux. It supports the most common protocols for email (SMTP, POP3, IMAP4, RCP etc.), the SSL/TLS protocol and has an open source implementation of the S/MIME standard, which is used to... View more A standard PDF reader with an easy to use interface. It was originally designed as a replacement for the popular Okular, but it is now available as a 3a67dffeec

# **SignAnywhere Free Crack+ For PC**

With SignAnywhere free, you can use your smart card for secure digital signature creation, encryption and signing. This application is released under a free license and is provided to express your desire to help E-ME to make digital signing and encryption easier for all their clients. Let us introduce our project: E-ME is an international organization specialized in digital certificates and software development. Its mission is to help enterprises in the everyday use of digital certificates and software and to build a secure web based infrastructure. You can download and use SA (SignAnywhere) Free for all the clients of E-ME who have smart cards. If you are using the smart cards for commercial applications or signing, you are already using our software and you can benefit from our ongoing updates and the support which E-ME offers its clients with secure digital certificates, software and services. The source code of SignAnywhere Free is available on our website and it is provided free of charge to any of E-ME's clients who want to use it. F.A.Q: How does my smart card work when I use SignAnywhere free? When you work with SignAnywhere free on a client's smart card, the smart card is used as a PKCS#11 driver. As a result, you work with the smart card's private key/keys directly. What can I do with SignAnywhere Free? You can use smart cards to sign and encrypt documents using your smart card certificates. You can read information from smart card certificates with the help of RNDC. You can work with smart card certificates in a browser or with a local software using the certificates stored on the card. You can use standard protocols to work with smart card certificates on Windows 2000, Windows XP and Windows Vista. How does SignAnywhere free fit into the work of E-ME and the work of smart cards? E-ME issues secure digital certificates for its clients who want to use them. The smart card is used to sign and encrypt documents. The user of SignAnywhere Free downloads the application on his computer. He installs the software on his computer and runs it. The user can create a certification directly from his computer. He enters the necessary information to create his certificate and can choose if he wants to sign the document at that time. The PKCS#11 driver of his smart card

## **What's New In SignAnywhere Free?**

SignAnywhere Free, also known as SA Free is an application built to allow the user to sign and validate documents using the smartcard issued by E-ME. SignAnywhere Free is built using Java and can be used on Microsoft Windows, Linux, MacOS X and other operating systems. Apache web server is used to host the application as a web application and uses Oracle's JDK/JDK. The application has been built with the support of the E-ME Service API (e.g.: clearancetoken, E-MeClearanceTokenInfo, etc) that can be used to create or revoke smartcard based clearance tokens. The default language of the application is English, which is also the language of the documentation. This application is only for private use and does not have any warranty. I wrote this software to allow certificate validation to be done entirely using smartcards without the use of other devices (i.e: desktop, mobile device, etc). This method of validation is known as Remote Clearance, and is a capability that is made available to users of the E-ME Service API. The application has been built to be as lightweight as possible and is available for free distribution. This software is distributed under the GNU General Public License version 2. It is developed on a Debian Linux platform with an Apache HTTP server. The user can authorize or revoke smartcard based clearance tokens using the E-ME Clearance Token sub service of the E-Me Application API. This application allows the user to request a smartcard based token to be issued. The user can either create or revoke this clearance token. In addition, this application can show the status of the clearance token or use it in conjunction with the "Verify Real-Time-Clearance-Token" sub service of the E-Me Service API. This application can be used to validate a certificate issued from the ICA service. This application has been written in Java to run on Microsoft Windows, Linux and MacOS X operating systems. The application has been built to be a lightweight application that is

lightweight in terms of memory and processor utilization. It uses the Fireworks or Adobe Photoshop file format to save the certificate. The application can also be used to validate certificates issued using the Certutel Java Class Library. This tool is available to all IT users within E-ME IT

#### **System Requirements:**

CPU: Intel(R) Core(TM) i7-3820 @ 2.60GHz Intel(R) Core(TM) i5-4690 @ 2.90GHz Intel(R) Core(TM) i5-3470 @ 2.60GHz Intel(R) Core(TM) i3-3220 @ 1.70GHz Intel(R) Core(TM) i3-2100 @ 2.20GHz Memory: 4GB (8GB for DX11) Graphics: Nvidia

Related links:

[https://navigayte.com/wp-content/uploads/SkyCaller\\_Crack.pdf](https://navigayte.com/wp-content/uploads/SkyCaller_Crack.pdf) <http://findmallorca.com/christmas-snowglobe-countdown-crack-free-download-x64/> <https://jasaborsumurjakarta.com/msnbot-crack-with-key-download-win-mac-april-2022> [https://engagementlandschaft.de/wp](https://engagementlandschaft.de/wp-content/uploads/2022/07/Advanced_Excel_To_PDF_Table_Converter__Download_WinMac.pdf)[content/uploads/2022/07/Advanced\\_Excel\\_To\\_PDF\\_Table\\_Converter\\_\\_Download\\_WinMac.pdf](https://engagementlandschaft.de/wp-content/uploads/2022/07/Advanced_Excel_To_PDF_Table_Converter__Download_WinMac.pdf) <https://silkfromvietnam.com/global-dark-style-for-opera-free-download/> [http://thebluedispatch.com/wp](http://thebluedispatch.com/wp-content/uploads/2022/07/Merge_TextFrames_Crack___Free_License_Key_X64-1.pdf)[content/uploads/2022/07/Merge\\_TextFrames\\_Crack\\_\\_\\_Free\\_License\\_Key\\_X64-1.pdf](http://thebluedispatch.com/wp-content/uploads/2022/07/Merge_TextFrames_Crack___Free_License_Key_X64-1.pdf) <https://amplefair.com/gooey-crack/> [https://myacorn.ie/wp](https://myacorn.ie/wp-content/uploads/2022/07/KineticaRT_Dial_Gauge__Crack___Keygen_Free_Download_WinMac.pdf)[content/uploads/2022/07/KineticaRT\\_Dial\\_Gauge\\_\\_Crack\\_\\_\\_Keygen\\_Free\\_Download\\_WinMac.pdf](https://myacorn.ie/wp-content/uploads/2022/07/KineticaRT_Dial_Gauge__Crack___Keygen_Free_Download_WinMac.pdf) [https://contratatrans.org/wp](https://contratatrans.org/wp-content/uploads/2022/07/VGallery__Crack__Free_Registration_Code_WinMac.pdf)[content/uploads/2022/07/VGallery\\_\\_Crack\\_\\_Free\\_Registration\\_Code\\_WinMac.pdf](https://contratatrans.org/wp-content/uploads/2022/07/VGallery__Crack__Free_Registration_Code_WinMac.pdf) <https://cambodiaonlinemarket.com/tipard-blu-ray-to-mpeg-ripper-crack-download-win-mac-2022/> <https://shofaronlinestore.org/wp-content/uploads/2022/07/kayllud.pdf> <https://www.townteammovement.com/wp-content/uploads/2022/07/undylav.pdf> <http://scamfie.com/?p=31674> <http://turismoaccesiblepr.org/?p=10439> <http://t2tnews.com/terrier-15-1-5-0-crack-download/> <http://www.giffa.ru/who/church-scheduler-crack-download-march-2022/> <http://vogelmorntennisclub.com/?p=6705> <https://nameme.ie/free-video-player-license-key-free-win-mac-updated-2022/> <https://boomingbacolod.com/wowhead-searcher-crack-x64-final-2022/> <http://www.hva-concept.com/jedi-color-picker-crack-x64-updated-2022/>